# BKM\_DATS: Databázové systémy 5. Exchanging Data

Vlastislav Dohnal

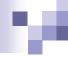

#### Contents

- Exporting data from DB
- ☐ Importing data to DB
- □ Backups

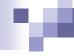

# Why data exchange

- cooperation between two or more **proprietary** systems of different platforms and architectures
- a data export to a common / human-readable format is typically provided
  - a widely supported format is CSV (comma-separated values)
    - □ see Wikipedia
- Here are common scenarios when CSV can be useful:
  - Customers pay a service company through a bank. Then, the bank provides payment records to the service company using a CSV file.
  - An operational system built in-house needs to be integrated into an ERP system.
  - A biometrics system (door lock) needs to be integrated into a human resources system for attendance purposes.

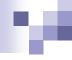

### **Exporting Data**

- □ Standard database backup tools can be used
- □ Specific SQL command
  - COPY table TO file
  - □ COPY (query) TO file
    - instead of file, stdout can also be used.
  - The option WITH (FORMAT CSV, HEADER TRUE) produces a CSV file (for Excel, e.g.)
    - □ COPY weather TO STDOUT WITH (FORMAT CSV, HEADER TRUE)
  - https://www.postgresql.org/docs/16/sql-copy.html

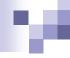

### **Importing Data**

- Standard database recovery tools can be used
- SQL command
  - □ COPY table FROM file
  - Reads the file and for each line inserts the data into the table.
    - First item is inserted into the first attribute, etc.
    - You may give the attributes to fill by:
      - □ COPY table (A,B,C) FROM file
  - Once again, the format and header can be used in options

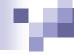

### Attaching Files as Tables

- In general, this feature is available in many RDBMSes under the name "foreign table".
  - or import functionality from various sources is available
- Foreign Data Wrapper mechanism in PostgreSQL
  - allows to access external sources as regular "local" tables
- postgres\_fdw
  - allows to attach a table from another PostgreSQL server
  - read-write access
- file\_fdw
  - attaches a file (output of COPY command) as a table, so a CSV file too.
  - read-only access
- Needs to be activated
  - □ CREATE EXTENSION *extension\_name*;

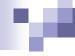

# Attaching Files as Tables - postgres\_fdw

- ☐ See documentation
  - https://www.postgresql.org/docs/16/postgres-fdw.html
- ☐ CREATE EXTENSION postgres\_fdw;
  - actives the module
- CREATE SERVER db\_fi
  FOREIGN DATA WRAPPER postgres\_fdw
  OPTIONS (host 'db.fi.muni.cz', dbname 'pgdb', port '5432');
  - Connection information only, excluding user and password
- CREATE USER MAPPING FOR CURRENT\_USER SERVER db\_fi
  OPTIONS ("user" 'xxloginxx', password 'xxpwdxx');
  - Set credentials to access the remote server for "CURRENT\_USER" / "PUBLIC" / particular user.

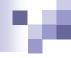

# Attaching Files as Tables - postgres\_fdw

- IMPORT FOREIGN SCHEMA xxsch FROM SERVER db\_fi INTO xxlocal;
  - Import all tables in schema xxsch on the remote server into xxlocal schema.
- CREATE FOREIGN TABLE predmet ()
  INHERITS (xxsch.predmet) SERVER db\_fi;
  - Creates a table backed by the remote server.
  - https://www.postgresql.org/docs/16/sql-createforeigntable.html

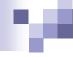

#### Attaching Files as Tables - file\_fdw

- See documentation
  - https://www.postgresql.org/docs/16/file-fdw.html
- ☐ CREATE EXTENSION file\_fdw;
  - actives the module
- ☐ CREATE SERVER csv\_file FOREIGN DATA WRAPPER file\_fdw;
  - create a "remote server"
- - Creates a table backed by a CSV file stored in the local server.

# м

#### Backup & Restore

- □ DBMSes have tools for database backup & restore
  - ☐ Typically, you may select what to backup; and also, what to restore
- PostgreSQL
  - pg\_dump dbname >dumpfile
    - a client app that connect to DB server and get the contents of the database
    - output can be read by newer server versions or different architecture (32-bit vs 64-bit)
    - it does not dump information about roles or tablespaces (because those are cluster-wide rather than per-database).
  - □ psql dbname <dumpfile
    - restore the data from dumpfile into the dbname database
    - □ dbname must exist in advance; if not, do first:
      - createdb -T template0 dbname
  - □ pg\_dumpall

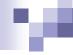

#### Backup & Restore

- PostgreSQL
  - pg\_dumpall >dumpfile
    - backs up each database in a given cluster, and also preserves roles and tablespace definitions
    - the option --globals-only can be used to dump just roles and tablespace definition.
  - □ psql -f dumpfile postgres
    - should be executed as a superuser
  - Dumpfiles are bulky, so it is wise to compress them.
- □ pgAdmin (web) app
  - Check context menus on databases, tables, schemas for Backup and Restore